## $N$ a $\nu$ lakhi's

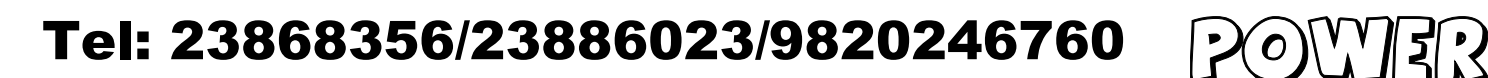

```
#include <stdio.h>
    #include<conio.h>
    #include <graphics.h>
    void plot(int xc,int yc,int x,int y)
    { putpixel(xc+x,yc+y,WHITE);
           putpixel(xc-x,yc+y,WHITE);
           putpixel(xc+x,yc-y,WHITE);
           putpixel(xc-x,yc-y,WHITE);
Tel: 9820246760 / 9769479368}
    void ellipse_midpoint(int xc,int yc,int rx,int ry)
    {
     long x,y;
\overline{O} long px,py,p,two_rx2,two_ry2,rx2,ry2;
\sum ry2=ry*ry;
\sigma<sub>rx2=rx*rx;</sub>
    two_ry2=2*ry2;
\bigcirc two_rx2=2*rx2;
/*REGION 1*/
     x=0;
     y=ry;
     plot(xc,yc,x,y);
9820
    p=floor(ry2-rx2*ry+0.25*rx2+.5);
    px=0;
    py=two_rx2*y;
\overline{\mathbf{0}} while(px<py)
\vdash {
           x=x+1;
           px=px+two_ry2;
           if(p>=0)\{ \qquad y=y-1;py=py-two_rx2;
           }
           if(p< 0) p=p+ry2+px;
           else p=p+ry2+px-py;
           plot(xc,yc,x,y);
    }
```

```
navlakhi.com
 navlakhi.com navlakhi.com navlakhi.com
navlakhi.com
navlakhi.com
```
## $N$ a $\nu$ lakhi's

## Tel: 23868356/23886023/9820246760 POWER

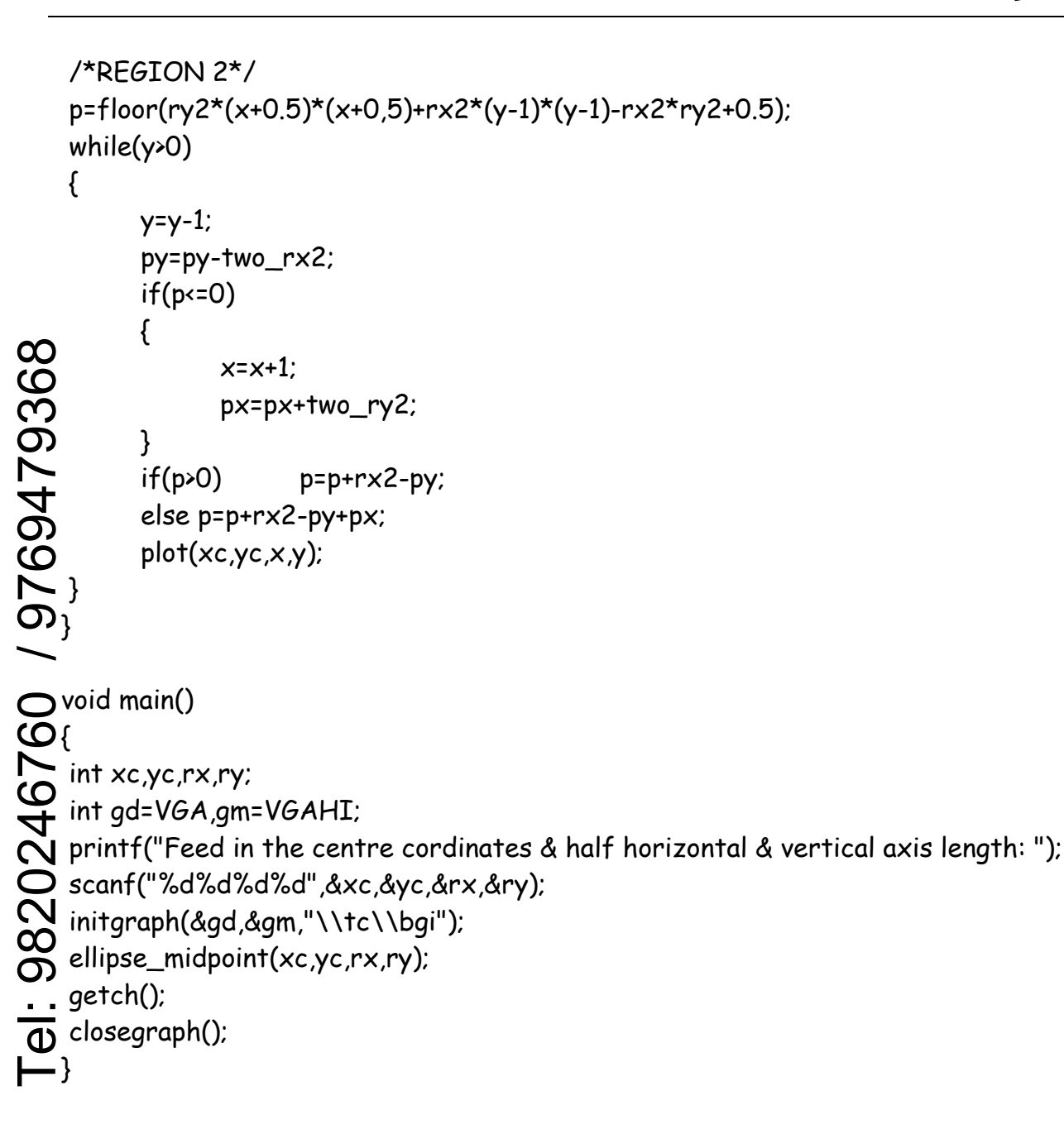